## **Ingegneria del Software A**

Allievi in Ingegneria dell'Informazione (N.O.) Tema d'esame - 24 Settembre 2003 – ore 9.00-10.30

## **NOME: ……………………… COGNOME: ………………………. MATRICOLA: ……….. FIRMA: ………………………………………………..**

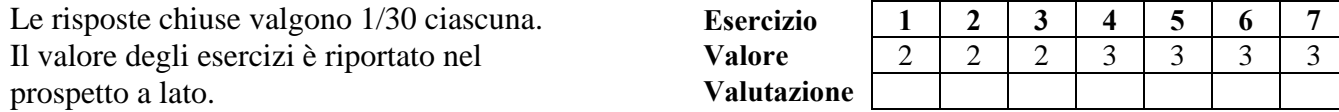

## **Risposte chiuse**

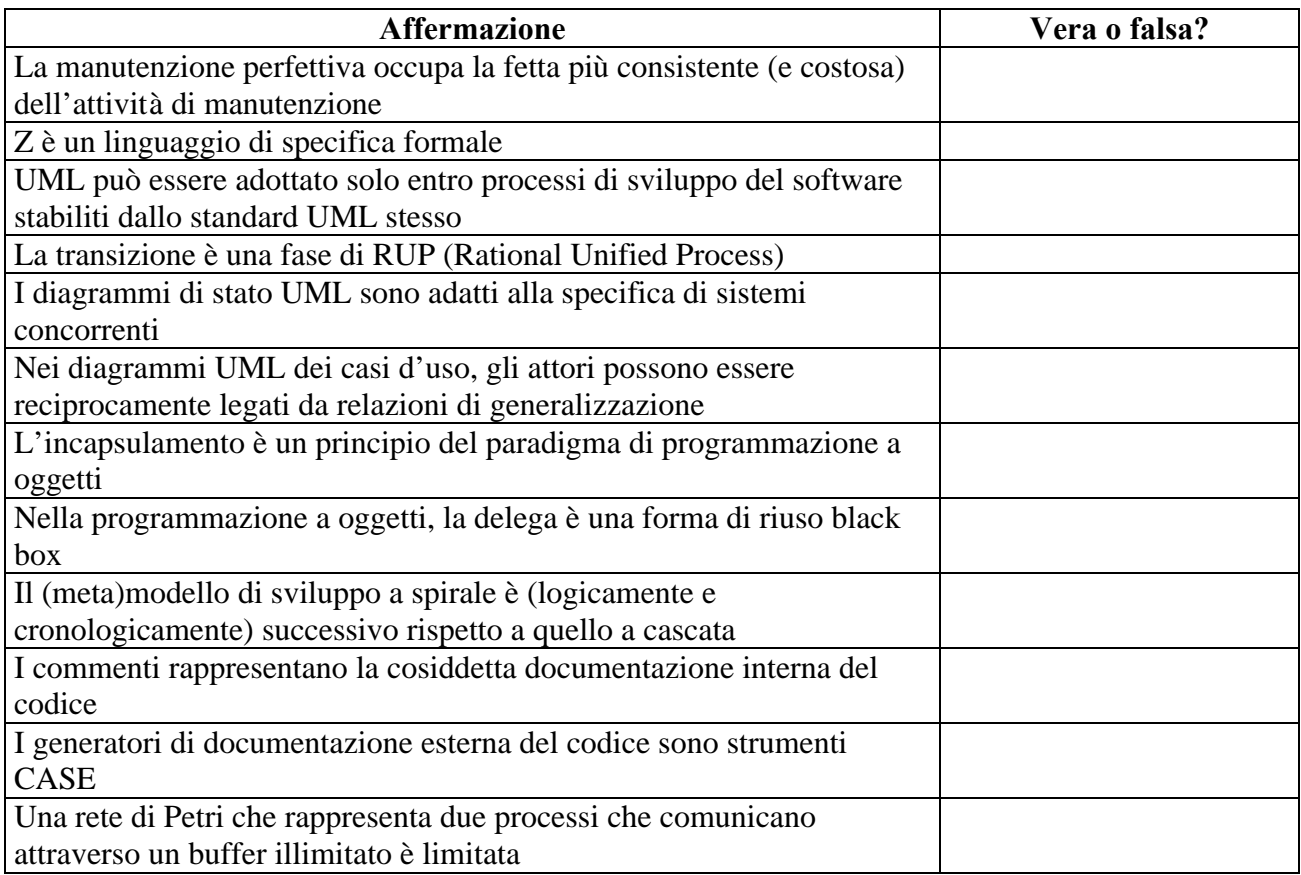

## **Esercizi**

- 1) Definire i concetti di affidabilità e correttezza del software.
- 2) Chiarire cosa si intende per ereditarietà multipla secondo il paradigma di programmazione a oggetti e il rischio a essa connesso.
- 3) Illustrare le caratteristiche di cui devono godere i requisiti specificati di un sistema software.
- 4) Descrivere mediante una rete di Petri due processi, uno produttore e l'altro consumatore, che comunicano attraverso un buffer illimitato.
- 5) Descrivere la stessa situazione dell'esercizio precedente con un diagramma di attività UML.
- 6) Descrivere mediante un diagramma UML di stato il ciclo di vita di un oggetto deputato al controllo di una apparecchiatura secondo il seguente schema di comportamento:
- avviare il sistema di controllo alle ore 8 e disattivarlo alle ore 20;
- al momento dell'avvio, impostare la modalità di funzionamento di default;
- durante l'intero periodo del controllo, se l'utente seleziona il comando Risparmio, passare alla modalità di funzionamento di risparmio (se non si è già in tale modalità);
- durante l'intero periodo del controllo, se l'utente seleziona il comando Curva, produrre sullo schermo il grafico dell'andamento della temperatura nell'ultima ora;
- durante l'intero periodo del controllo, emettere un segnale acustico qualora si verifichino le condizioni critiche (che si suppone siano note al progettista).
- 7) Derivare un diagramma UML di collaborazione equivalente al seguente diagramma UML di sequenza.

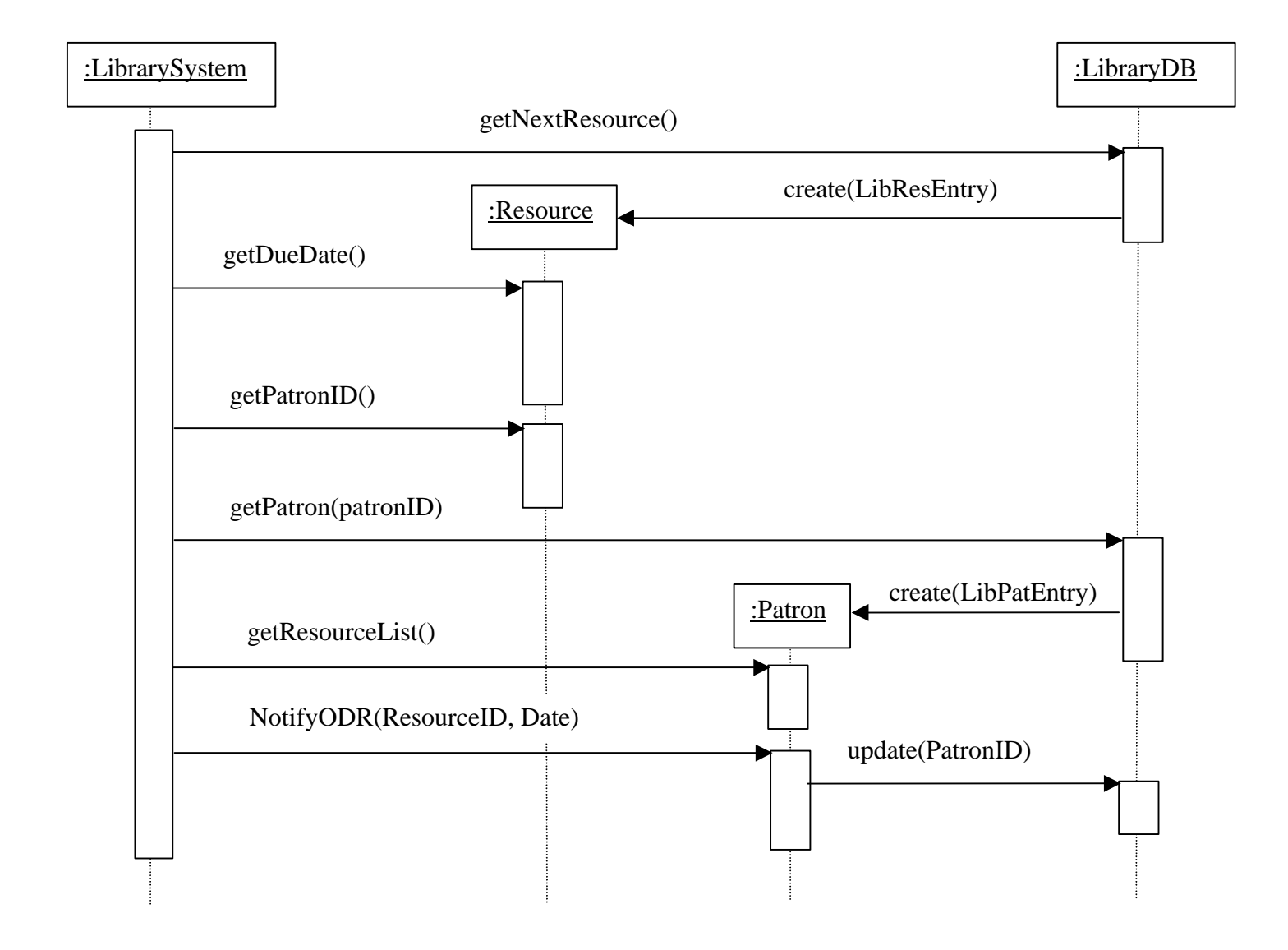